# Software Release Notes

AS<sub>(</sub>

# **Accounts**

Copyright © 2023 by RIB Software GmbH and it's subsidiaries.

This publication is protected by copyright, and permission must be obtained from the publisher prior to any prohibited reproduction, storage in a retrieval system, or transmission in any form or by any means, electronic, mechanical, photocopying, recording, or likewise.

# April 2024 24.0422

- The Requisition Based Plant Hire invoice has been updated to include the division code if allocated to overheads.
- When printing the remittance advices, a new field has been added to the selection screen for expected payment date, when the date is adjusted it will update the date on the actual remittance advice.
- All debtor invoice attachments, that are available from the debtor's master file transaction search will now also reflect on the rolled forward transactions when a year-end is done.
- The Payroll Save Employee API has been updated to include the MOL and EID so that it can be used by UAE payrolls.
- A new External Fuel API has been released.

#### 24.0418

- A new warning message has been added to the journal save and post process to warn the user if the journal is set to a different year.
- An issue that was preventing the shortcuts from working has been resolved.
- An error when trying to import journals has been resolved.

## 24.0415

- An incorrect error message when trying to post a journal if the foreign exchange control code had not been set has been resolved.
- The additional registration field has been added to the debtor's user defined excel imports.
- When adding a new requisition-based hire header, the save button will be instantly disable once clicked to prevent users from clicking it multiple time and creating duplicate headers.
- A potential issue when trying to get the next invoice number on a contract valuation which returned a date instead of the invoice number has been resolved.
- Various changes have been made to the user defined imports to improve on the data validations being done and to remove internal ID's from the templates and instead reference the codes.

## 24.0408

- A potential error when trying to open the Bank Reconciliation due to attributes has been resolved.
- When using ruleset-based Contract Valuations it is now possible to select to use the valuations reference as the transaction references when posting the entry.
- An error where it was not possible to add users to newly created organisations, without first importing a user, has been resolved.
- The allocation listing on Debtor invoices headers that was being duplicated when using the print range function has been corrected.
- The edit function for Plant Based Hire headers has been corrected.
- It is now possible to view an overview of a Subcontractors recons from the Subcontractors master list.
- The first version of the MRA e-invoice function has been released for Mauritian clients to start their testing with the MRA. The manual for the configuration steps needed will be distributed shortly.

**终 RIB BuildSmart** 

 The workflow configuration screen has been updated to allow for the addition of Delivery Approval steps.

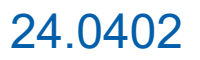

- The process used to import Subcontractor certificates into BuildSmart has been revised to provide a substantial performance increase.
- The speed of the Transaction search screen has been improved.
- The Zim layout of the VAT report has been updated to include the extended transaction reference.
- The following imports have been converted to User Defined Excel Imports: Contracts, Subcontractors, Users in Borg Procurement and Users.
- The Fiscal Transaction Summary report has been updated to include a check box for Contracts YTD only, when selected the brought forward values for contract ledger codes will be excluded.
- It is now possible to add attachments to requisition based hire returns. The attachments can be added at either the plant or return level.
- The decimal rounding on the Creditors transactions screen has been corrected.

#### March 2024 24.0325

- A potential posting error on the Subcontractor reconciliations where the retention value is larger than the work done value has been fixed.
- A potential issue where the users in an organisation did not display due to accounts having been deleted before being removed from the organisation has been fixed.
- It is now possible for users to access the requisition-based hire posting screen, via the setup proforma screen to print the final invoices even if they do not have posting rights.
- A potential data truncation error on the transaction search screens for Creditors, Debtors and Subcontractors has been resolved.
- A new column for alt codes has been added to the stock search grid.

# 24.0318

- A new option has been added to the Organisation parameters in the Debtors section to Enable Invoice Alternative Description. When activated users will be able to add an additional Alternative header and line-item description. When captured this will also be printed on the invoice.
- A new option has been added to the Organisation parameters in the Invoice and Reference Numbers Settings to Split Debtor Invoice Numbers. When activated you can add a Debtor Invoice prefix to normal Debtor Invoices. You can also create a separate prefix and range for Creditor notes, Debit notes, Proformas and Quotes.
- A new Delivery API has been released, the API will allow another system to connect to BuildSmart and create deliveries based on a standard set of required data.
- A new Pending Approval API has been created, if called the API will provide details of pending workflow approvals at a user level, this will be used for a forth coming BuildSmart development item.
- A new Interface Code field has been added to the Creditor, Subcontractor and Debtor master files. This code can be used to map the BuildSmart master files to the coding structure of another system. The new field has also been added to the Creditor, Subcontractor and Debtor API's. Please not the interface code can only be populated either via the User Defined Excel Import or by adding the field to the master file grid and capturing it directly on the grid.
- The Journal Posting has been moved to a stored procedure to allow better handling of the rounding functions.
- The header icons on the Invoice Reconciliation screen that were not activating correctly have been fixed.
- The excel export on the Contract Summary report has been fixed.
- The Approval Master grid has been updated so that the details of non-workflow items can also be seen.

**终 RIB BuildSmart** 

 An incorrect error message when trying to create a Subcontract reconciliation using a foreign currency that said the currency did not exist in the group has been corrected.

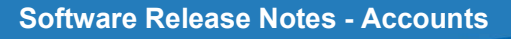

- The layout and grouping on the Full Trial Balance drill down has been updated. Now all items from prior periods will be grouped into a single Brought Forward line. In addition, some incorrect groupings for the from and to period items have been corrected.
- The Snapshot stored procedures have been updated to account for some grouping differences that could result in duplicate line items and incorrect budget and allowable figures.

#### March 2024 24.0311

- The linking and activation of "Journal Workflows" has been changed. The linking is now based solely on the organisation in which the journal is being created in. The activation will also work based on the organisation parameters for the organisation in which the journal has been created.
- A potential issue on "Payroll Workflows" where a user did not have an accounts user role that caused the workflow levels to be skipped has been resolved.
- It is now possible to change the reasons for "Pending Invoices" after they have been initially captured.
- The bin field for "Stock Items" has been converted to a nvarchar field type and all trailing spaces have been removed from existing bin codes.
- A change has been made to the login screens to account for when no EID's are set to be displayed.
- The module shortcuts on the login screen have been updated to account for if a custom port number is being used.
- Potential back group errors on the "Bank Master" grid have been resolved.
- The "Transaction Search" grid on creditor, debtor and subcontractors has been updated correctly refresh when parameters are changed.
- A change has been made to the way in which pdf reports are generated to prevent potential memory errors.
- Additional session management changes have been made in Accounts and Procurement to prevent further BSBS\_ errors.
- The attachments available for viewing from the creditors "Transaction Search" have been updated to include all linked purchase order and delivery attachments providing an end-to-end view of all linked items from purchase order to invoice reconciliation.
- The attachments available for viewing on the creditor, debtor and subcontractor "Transaction Search" screens have been updated so that any attachments added in previous year can be viewed on the rolled forward entries as well.
- The "Debtors Statement" has been updated to ensure that the totals when generating a range of statements reflects correctly.

#### 24.0304

- The "GetTransactions" API has been moved to the Transactions section in Swagger.
- The "GetContracts" API has been moved to the Master Data section in Swagger.
- The option to exclude advances on "Debtor Statements" has been updated to also exclude advances where no Subcontran is populated using the transactions description.
- The back button on the "Debtor Emails" screen has been updated to return the user to the new look debtor invoice screen.
- A problem on the "New Bank Recon" that was preventing users from correctly mapping the first column when importing a statement has been corrected.
- The creditors "VAT Registration Number" has been added to the order search grid when doing an invoice reconciliation. The column order has also been changed to: Order No; Supplier No; Supplier Name; VAT Reg; Terms; Currency; Amount; VAT Amount and Total.

**终 RIB BuildSmart** 

## February 2024 24.0226

- New "User Defined Excel Imports" have been released for the following items: Activities, Alternate Codes, Classification codes, Creditors, Debtors, Ledger codes, Plant and Equipment and Users in Borgs Accounts. The excel imports offer both a faster import and better error management compared to the old standard User Defined Imports. For now, the old imports are still available within the system, but these will be phased out.
- The "Full Trial Balance" excel export has been updated so that if the Contract YTD Only check box is not selected and the Exclude WIP and Retained Earning check box is ticked, the WIP entry will be entirely supressed, previously the brought forward value was still being reflected.
- The "Store Transfer" process has been updated so that when a transfer is processed the screen will fully refresh.
- Some additional enhancements have been made to the user access security to ensure that users can access the user defined imports from the various master data pages and user defined reports/exports that have been added as standalone menu items.
- The "Suadi Arabian eInvoice" process has been updated to better submit items that contain retention.
- A new API end point has been added to the procurement API's for "GetTransactions" the API will allow for the extract of transaction data in blocks of 500 rows for a specified year and period, there is also an option TransID variable that can be used to ensure only new entries are included.
- A new API end point has been added to the procurement API's for "GetContracts", the API will return all data from the contract master.
- The "GetAttributes" API has been updated so that it can now also return attributes linked to Inventory, Contracts, Projects, Ledger Codes and Plant items (PlantandEq).
- The "GetProjectsLU" api has been updated to include the BorgID to which the project belongs.
- The "Debtors Statement" has been updated so that if the exclude advance check box is selected that advance repayments are also excluded.
- The transaction status's on the Creditors, Subcontractors and Debtor transaction searches has been updated to reflect the data in a more logical way. Now the status will reflect as one of the following: Rolled Forward - if the entry has been rolled to the next financial year, Paid/Close – if the item has been matched, Paid – if the full value has been paid but no matching has been done, Partially paid awaiting submission – if it has been previously partially paid and included in another unposted batch, Awaiting submission – if it is in an unposted batch, Partially paid on hold – if it has been previously partially paid and is not in a current batch or On hold – if it is not in any payment batch.
- The plant number column on the "Job Card Master" has been converted to a cost code column that will reflect either the plant number, contract number, division id, stock code or debtor code depending on the allocation of the job card.

- The spacing on the "All Trial Balance" report between subtotal lines has been slightly adjusted to match the other row spacing.
- The "Payment Batching" process has been updated to prevent users from being able to include forex adjustment entries (trans type FRX) in the batch. This has been done to prevent home currency imbalances.
- The security enhancements released in version 24.0212 have been further updated to account for instances where menu items are duplicated within BuildSmart.

## 24.0212

- A new post date has been added to the "Account Revaluation" screen, it will default to the last day of the user's session period.
- An issue on several reports where the applicable period for a specific year were not being displayed when the year selection was changed has been resolved.
- An error on the "Batch Query" excel export has been resolved.
- Several security enhancements have been applied to prevent potential user privilege escalation.

- The way in which a stock items sell rate is calculated has been updated to ensure that when bulk transfers are processed all the sell rates are recalculated.
- An incorrect system warning that the MRP could not be unlocked when creating finished products has been removed.
- The system will no longer flag if a stock code already exists when creating a finished product from an MRP.
- An issue when approving requisitions from within accounts via the "Approval Master" that resulted in the orders being marked as external orders if approved from a different organisation has been resolved.
- A problem when trying to post "WHT Remittance" using a foreign currency has been resolved.
- An error that was preventing the matching of "WHT" has been resolved.
- The "Dash Trial Balance" excel export has been corrected to include the ledger code.

- The subcontractor "Contra Invoice" has been updated to link directly to the VAT types so that the VAT percentage is printed as per the VAT setup, previously the percentage was calculated which could result in slight differences on the report. Note this change will not apply if multi-tax is being used.
- The "Full Trial Balance" has been updated so that the exclude zero balance selection is also applied to summary ledger codes.
- The "Debtors Invoice" has been updated to ensure that the invoice header allocations are displayed if a header line is used in the body of the invoice, the comments on the invoice have also been set so that they will display across the width on the invoice.

## January 2024 24.0129

- The "Activity Budget" report has been updated so that the variance, final budget and to complete columns will no longer show any decimals with the additional space added to the actual and budget columns.
- A message has been added to the "Cost Report Setup" screen to confirm when a template has been loaded.
- The "Detailed Creditors Recon" report has been updated to prevent items from duplicating.
- A potential issue when adding users to organisations in accounts has been corrected.
- A new user defined report/export for "Bank Recon Submission History" has been released.
- A new user defined report/export for "Maximum Concurrent Logins" has been released.
- The user defined report/export for "Contract Summary with Accruals" has been updated to allow for up to 5 contract attributes to be added to the report/export.

## 24.0123

- Additional features have been added to the "User Defined Reports" that will now allow the column widths on the report to be either dynamically set based on the contents of the fields or forces to a certain percentage of the page size. In addition, users can also customize how many decimals should be shown on the report.
- The "Withholding Tax Remittance" posting has been updated to use a stored procedure.
- Some additional security enhancements have been added to prevent users potentially accessing functions they should not have access to.
- The refresh/clear grid process on the "User Defined Excel Imports" has been modified so that the grid headers are not cleared.

**终 RIB BuildSmart** 

## 24.0122

- An issue on the "Hire Requisitions Master List" that caused the third line in the grid never had any action icons due to debugging code has been resolved.
- The header sections on the "Debtors Payment Advice" have been slightly adjusted to prevent a blank page being generated at the end of the report.
- The "Stock Transaction Summary" report has been updated as it was supressing some levels of the report that had 0 values.
- An error on the submission of "Fixed Asset Journals" that would update the asset master with the submission has been fixed.
- The creation of journals from the "Bank Reconciliation" has been updated so that special characters are removed when the journal is created to prevent validation and posting errors.
- The "Fixed Asset Tax" excel export has been updated to account for the use of partial years.
- A change has been made to the session management in Accounts to further reduce the instances where users get a "failed to connect to BSBS " error.

- The blank first column has been removed from all slick grids.
- An issue that prevented the validation of inter-company divisions when creating a new "Requisition Based Hire" header has been resolved.
- The "Candy Resources" user defined report/export has been updated to include values ordered from subcontractors.

## 24.0115

- An error when trying to process a "Creditors Month End" from version 24.0108 has been resolved.
- The "Saudi Arabian QR Code" generated on invoices has been updated.
- The email notifications for "Workflow Approvals" have been updated so that when a role approval is used all approvers are added as main addressees and not as cc.
- The validation of inter-company contracts when creating new "Hire Requisitions" has been corrected.
- A potential incorrect split when using multi-tax on a "Debtors Reconciliation" has been corrected.

## 24.0108

- A change has been made to the matching process for Creditors, Subcontractors and Debtors, it will no longer be possible to match entries that were processed to different ledger codes. This has been done to prevent ledger level variances between old and new years when a yearend is processed.
- A new option has been added to the "Debtors Master File" for Payment Terms applicable from Month End, when activated the payment date on invoices and reconciliations will be calculated from the end of the month of the invoice plus the terms set on the master file.
- A potential issue when adding attachments to an "Invoice Reconciliation" where an invoice number longer than 10 characters is used that prevented the attachment from linking to the transaction has been resolved.
- A View Submission History option has been added to the "CIS" submission screen.
- A potential error when trying to submit a "WHT Remittance" that includes deductions from debtor invoices has been resolved.

**终 RIB BuildSmart** 

- The "Out of Office" function has been corrected.
- The reference and requisition number used when adding MRD items to a job card will now be reflected on the "Job Card MRD" grid.

## December 2023 23.1214

- The grouping on the "Creditors Reconciliation" has been updated to better arrange the remittances. Additionally, the currency conversion data has been refined.
- The "Fixed Asset Master" and "Fixed Asset Tax Report" have been updated to be able to handle tax calculations using partial years.
- The "Journal Listing" and "Journal Status" report selection screens have been updated to include an option to exclude journals with no years.
- The "Ledger Transactions" posting has been updated to not post an incorrect forex gain/loss when a posting is done to a contract in a foreign currency with a modified exchange rate.
- A change has been made to the "Payment Batching" to improve the speed of the system.
- An issue when printing cheques with a remittance section where the incorrect name was allocated in the remittance has been resolved.
- The activity split on the "Contract Stock Summary" and "Stock Movement" yard stock reports when transferring items between contracts using different activities has been corrected.
- The calendar icon used on the "User Defined Exports/Reports" screen has been updated.

- A potential issue where a slash is inserted into the journal data capture fields which then caused an error message to appear that could not be closed has been resolved.
- The "Store Transfer" process has been updated so that the previously transferred quantities are not re-populated when multiple sequential transfers are being processed.
- An issue on the plant item search not showing items with a custom rate when adding new plant items to a "Requisition based plant hire" has been resolved.
- The "Debtors Statement" has been updated to correctly reflect an organisations bank if configured on the report.
- The "Stock Transaction Details" excel export has been updated to include a summary tab.
- The currency conversion when pulling reports in an alternative currency has been corrected on the following reports: "Consolidated Costs", "Plant Detailed Costs", "Plant Pivot" and "Detailed Transaction Listing".

#### 23.1204

- The "User Defined Exports and Reports" screens have been updated so that if there is a predefined layout, this will be loaded by default. In addition, any other saved layouts and filter selections will be automatically expanded when the screen is opened or a new from table is selected.
- All the "Scripts" pages have been updated and sorted by a newly added section column to make it easier to find the applicable script.
- The potential to create assets in different organisations using the same asset number has been blocked so that it aligns with the rules governing plant numbers.
- The transaction drill down on the "Full Trial Balance" has been updated to include the transaction date, transaction reference and creditor/debtor/subcontractor code.
- A check box has been added to the "Full Trial Balance" to exclude zero balances.
- A new maintenance script has been added to the "Administration Dashboard Scripts" to recalculate tender items, the script can be used to recalculate the ordered quantity on Candy items is a variance is seen on the resource reports.
- The "Plant Master" grid has been updated so that it automatically refreshes when a new plant item has been added.

**终 RIB BuildSmart** 

An error when trying to access the "Recurring Journals Master" screen has been corrected.

## November 2023

#### 23.1127

- The UK CIS return upload has been updated to exclude opening balance entries.
- A new user defined report/export for "Payment Block Status" has been released.
- The onscreen validations when creating an inter-company job card to contracts have been updated.
- The "Outstanding Debtor Reconciliations" report selection screen has been updated to the new look.
- The "Reallocate Recons" screen has been updated to the new look.
- The "Fiscal Transactions Summary" report has been updated so that it does not reflect a ZAR currency code.
- The journal validation from the "Journal Master" has been updated so that when a fixed asset journal is validated the balance lines are not overwritten with the default transaction type set on the header.
- The "Fixed Asset Tax" report has been updated so that it can reflect partial years.
- The query used to populate slick grids that have attachments has been updated to prevent a potential internal error.

- The "WHT Transactions" report has been updated to include the Creditor, Subcontractor. Debtor PAN number.
- The date validations on the "Journal Excel Import" have been updated.
- A new

User Defined Report / Export" has been released for User Setup – Accounts. This export contains all the user settings found on the accounts edit user screen.

- The "Debtors Statement" report selection screen has been updated with new selection options for exclude certified and WHT and exclude advances.
- An error when trying to email debtor statements cause by version 23.1115 has been resolved.
- A potential way in which "Creditor Banks" could be duplicated which then prevented searching on the "Creditors Master" has been resolved.

## 23.1115

- The automatic voucher number generated when capturing a "Debtors Payment" will now appear at the top of the screen if it is the last voucher a user has created.
- The new cheque printing process is now also available from the "WHT Remittance" screen.

# 23.1113

- Additional filter options to exclude retention and advances have been added to the "G1 Debtor Transactions" and "G1 Subcontractor Transactions" reports.
- A new user defined export for "Deliveries Reconciled in Procurement" has been released.
- A new user defined export for "Requisitions with Attributes" has been released.
- The "Batch Edit" function has been updated to show the VAT control, Work in progress and Retained Income control ranges, even though these entries can't be edited.
- The posting order for intercompany "Remittance Batches" has been updated to ensure that only a single voucher is generated.
- The "Subcontractors Reconciliation" has been updated so that it can use WHT percentages with decimal values.
- A new user setting for "Can Post Batches" has been added to the user setup screen in the creditor and subcontractor sections.
- The terms field is again editable when editing an existing "Debtor invoice" header.
- The on-screen validations when preparing an intercompany "Bulk Stock Requisitions" have been corrected.
- The division validation on the "Journal Capture" screen has been corrected.
- The status filter on the "Debtor Invoice" screen has been converted to a drop down.
- The requirement to have the "Master Add/Edit" user setting active when working on fixed assets has been removed.

- An additional registration code has been added to the "Organisation Parameters" in the general and extended settings. When updated this field can be added to the debtor invoice and contract valuation print out via the report configuration.
- An additional registration code has been added to the "Debtors" master file. When updated this field can be added to the debtor invoice and contract valuation print out via the report configuration.
- The option to escalate a journal workflow has been added to the journal master screen.
- It is now possible to add specific CC email addresses into the procurement workflow approval emails by including these in the EMAILTO field on the workflow details. Note all CC email addresses must be separated with a ;
- It is now possible to archive empty payment batches if they are not going to be used.
- A potential intercompany validation error when searching for or using intercompany contracts and divisions has been resolved.
- It is now possible for a creditor/subcontract name to be wrapped on the cheque printing setup if the name is longer than the length specified on the cheque setup.
- A potential error on the "Contract" master grid where attachments have been added to the contract has been resolved.
- An error when trying to run the "Fixed Asset Master" excel export when various filters were used has been resolved.
- A line duplication on the automatic voucher that is generated once a "Debtors Payment" has been posted has been corrected.
- The controls over posting of a journal into prior periods based on the header data where the user does not have prior period posting rights has been corrected.

## 23.1101

- The terms drop down when creating a new "Debtor Invoice" or editing a header has been updated to match the terms used on the debtor master. When a Debtor is selected the terms will be set to match that from the master file.
- The "Bulk Stock Requisition" screen has been updated to correctly save the newly added lineitem transaction reference.
- An issue that was preventing the deletion of exiting lines on "Bulk Stock Requisitions" has been resolved.
- The new "Cheque" printing process has been updated to allow for the configuration of a simple remittance advice section for pre-printed stationary.
- The "Stock Issue to Contracts" UDR has been updated to include the STB transaction type if this has been removed from the stock transactions setup.
- A potential security vulnerability from the login screen has been patched.
- The "Contract Stock Summary" yard stock report has been updated to include the recovery ledger used and the activity split. A debtor filter has also been added to the report selection screen.
- A "Bulk Return" button has been added to the yard stock capture screen when processing stock returns from a contract/debtor to the off-hire yard. When used all items issued to the contract as of the transfer date will be added to the yard store transfer at once, the results will be aligned to the results generated from the "Contract Stock Summary" yard stock report.
- The transaction description for the fixed asset depreciation posting has been updated to include the fixed asset number and name.
- A date validation error when trying to add new lines to a job card has been resolved.

# October 2023 23.1030

 The "Debtor Invoice" quick edit function has been updated so that if an existing line's stock code is updated the description and rate will also be updated.

- The posting period for "Bulk Stock to Contract" where it was incorrectly using the month name instead of number has been corrected.
- The field size for the contract number on the "Yard Stock Transfer Note" has been increased.
- The "Stock Transaction Details" excel export has been updated to also be able to make use of a transaction date range.
- The attachment icon on the "Creditor Banks" and "Subcontractor Banks" listing screen has been updated so that it will turn green if there are attachments.

- An issue on the "Subcontracts Reconciliation" when trying to update the BOQ with a quantity of more than 999 has been resolved.
- The "Ledger Transaction" screen has been updated so that potential posting errors are displayed correctly.
- A potential error when trying to download a "Snapshot" has been resolved.
- The old "Subcontractors by Contract" report has been added back into the system.
- A potential rounding issue when trying to scrap/sell fixed assets that have more than 2 decimals in the value of the asset has been fixed. The rounding will be added to the profit/loss on the scrape/sale.
- The "Bulk Stock Requisition" has been updated to include an optional line-item reference, when populated the line-item reference will be used as the transaction reference.
- An option has been added to the "Debtor Invoice Email" function to include the invoice number in the email subject line when a single invoice is sent. This is done by adding the [InvoiceNumber] tag into the email setup subject line.
- Header navigation buttons have been added to the "Stock Month End" screen.
- The "Fixed Asset Master" grid has been updated to consider the number of decimals used in an organisations home currency.
- The "Order Invoice Summary" and "Order Invoice Summary Contract" user defined exports/reports have been updated to include both the original requisition creator and the current requisition owner.
- The "Plant Loaded Req Returns" user defined export/report has been updated to include a ledger and activity code column.
- A potential on-screen duplication of items on the MRD screen where a stock item exists in the same store across multiple organisations has been resolved.
- When posting MRD items to a job card, the items will now be grouped when added to the job card.

## 23.1016

- The "Income Statement by Attribute" report has been updated so that the contract budgets will reflect a life to date value if the "YTD Only" check box is unticked.
- An issue that was preventing the deletion of individual "Requisition Based Plant Hire" returns has been resolved.
- A report config option has been added to the Debtors Reconciliation to "Show VAT Indicator", by default this will not be activated.
- The "Stock Revaluation" screen has been updated so that if a revaluation is captured and not submitted the values will be stored correctly. Please note that you may need to re-add the "Cost Rate" column into the grid by clicking on the ellipses.
- The ledger code and voucher number have been added to the "Creditors Transactions" excel export.

#### 23.1009

 A new option has been added to the fixed asset edit screen to "Deduct Salvage Value" when this is activated the depreciation calculation will be updated to use book value less salvage for all

depreciation types except straight line, straight line on usage and sum of years which already apply this rule.

- A new accrual option has been added to the organisation parameters for "Bulk Stock" when activated an accrual will be added to reports to account for bulk stock requisitions that have not been fully issued. The calculation is based on the Required Quantity less Issued Quantity multiplied by the rate.
- An incorrect validation on the "Stock Force Balance" that was trying to prevent negative stock has been corrected.
- The "Consolidated Cost" report has been updated to include an attribute filter. An option to include a ledger code summary has also been added.
- The line spacing on the "Debtors Quote" has been adjusted.
- An issue that was preventing the changes to an organisations parent organisation on the "Organisation parameters" has been fixed.
- The "Transactions Only" filter on the Journal master has been removed.
- The "Journal Master" has been updated so that when an item is validated only that line will refresh so that the user does not need to try and re-find the journal they are working on.
- A change has been made to the "Debtors Statement" email process to increase the speed.

#### 23.1002

- A new user defined export for "Payment Batch Exports" has been released, the export will allow a user to extract all payment batch items for a selected year and period into an excel or csv file.
- The required columns on the updated "Journal Import" have been reduced so that if they are not included in the file being loaded it will not prevent the import.
- A display error when editing a "Journal" when making use of multi-tax has been resolved.
- The posting process for "Creditor Remittance Batches" has been updated to resolve a potential issue on the "Batch Utility" that resulted in not being able to change the date or period if a settlement discount had been taken.
- All paging has been removed from the "Stock Copy" function.
- A potential collation error on the "Dash Trial Balance" has been resolved.
- The grouping options on the "G1 Subcontractor Transactions" report have been updated.
- An issue that was causing comment lines to be duplicated when printing a "Debtor Delivery Note" has been resolved.
- The space available for the organisation name on the contract valuation "Payment Advice" has been increased and the header alignment improved.
- An error that was preventing the saving of contra entries on "Ruleset Subcontractor Recons" has been resolved.

# September 2023

#### 23.0926

- A new option has been added to the "Tools and Documentation" gear icon on the top of the screen for "User Styles" when activated the grids will be updated to reflect alternate rows in a light grey instead of all rows being white.
- The "Date Post Validation" when processing a split line transaction has been corrected.
- The value for "Materials on Site" when processing a Subcontractor reconciliation will now be taken into consideration when verifying the progress versus the revised budget.
- The "Detailed Contract Cost" report has been updated to ensure brought forward balances reflect correctly in instances where forex transactions have the same forex value but different home currency values.
- The "Approval Time" user defined exports have been updated to increase the cost code field size.
- A new option has been added to Requisition based hire that will allow a user to delete all unposted returns at a plant item level.
- Several changes have been made to the way that the slick grids are loaded to increase system performance.

- A new WEB API access right for "Clock Cards" has been added.
- An issue where the new bank recon was not flagging entries as reconciled has been resolved.
- An issue where forex entries were being displayed in the incorrect columns on the new bank recon has been corrected.
- An error when trying to add a new user in Accounts has been fixed.
- The activity field will now be populated on the "Batch Utility" screen.
- The old "Bulk Stock to Contracts" posting has been updated so that it will post to the user's active period and not the organisations default period.

- A potential index error when trying to change an entries period via the "Batch Utility" function has been resolved.
- The controls related to changing a transactions date via the "Batch Utility" function have been revised to reduce some of the controls.
- The journal "Validate Batch" function has been updated so that the default age is set to 0 if left blank when importing a journal to prevent items being incorrectly flagged as retention entries.
- An issue that was causing descriptions to be converted to dates when using a csv file when importing journals has been resolved.
- The ability to use the up and down arrows when changing the date for "Plant Based Hire" returns has been updated to only increase the day by 1 instead of 2.
- The "Debtors Invoice Master" grid has been updated to also have home currency value fields.
- A slick grid export has been added to the "Plant Servicing Screen".
- A small change has been done to the year end process so that all opening balance transactions are dated using the year end date and not the date that the year end was processed on.

#### 23.0911

- A vertical scroll bar has been added to the notification messages so that in cases where a long notification is sent the user can still access the action buttons.
- The "Full Trial Balance" report has been updated so that if it is not generated directly to PDF the report drill down will now reflect the transaction description.
- The size of the remark field on the "Subcontractor Reconciliation" has been increased to 300 characters.
- The "Contract Valuation" invoice has been updated so that items that are not considered in the VAT/TAX calculation are flagged with a \*.
- The updated rounding functions previously applied to the Subcontractor recon have now also been applied to the "Contract Valuation".
- An issue that was preventing the loading of plant returns to plant codes with a slash in the code has been resolved.
- A new user setting for "Allow Bulk MRD Preparation" has been added to the User Plant and Workshop Settings section. When activated the user will be able to prepare bulk issues, bulk returns and reopen all previously closed MRD items.

#### 23.0905

- The cheque changes that were supposed to be released in version 23.0904 have now been released.
- The print selection screen for "Subcontractor Reconciliations" has been updated so that the "Contra Invoice" can be generated even if there are no contras on the current recon.
- The wording for the "Journal Admin" permission has been updated.
- A new "Transaction search" slick grid has been added to the Enquiries section of the menu import.

- The "Fiscal Codes" screen has been updated to the new look.
- The updated rounding function previously added to the "Subcontractor Recon" front screen has now been applied to the BOQ, VO and Contra screens as well.
- A browser issue that was preventing the "Yard Stock" validation messages from being displayed has been resolved.
- The date used for "Payroll Accruals" has been changed to use the payroll period end date.
- The "Journal Import" process has been upgraded to use the newer excel import process. This will allow for multiple users to process journal imports at the same time and for the import to be processed faster. The new import makes use of the same csv template as was used in the previous user defined import. A manual to guide users is available from the Accounts > Management Costing and Accounts documentation section.
- The validation of multi-tax on imported journals has been updated to allow for scenarios where the tax group and code are the same.
- A new tracking tool to record CO2 emissions against contract transactions has been released.
- The posting routine for "Job Card MRD" entries has been updated to add a trangrp and ensure the correct sign on the quantity is used when returns are processed.
- A potential error when trying to post a payment batch that includes a credit note, but with a different activity allocation has been resolved.
- The new cheque printing process has been updated to allow for the inclusion of spaces in the date format.
- An "optional text" field has been added to the new cheque printing process.
- The "Job Card Invoice" has been updated so that the tax percentages are taken directly from the tax setup instead of being calculated to prevent potential rounding differences.
- An error when trying to generate the "G1 Overhead Expense" report excel export has been corrected.
- The "Full Trial Balance" excel export has been updated so that if the "Exclude WIP and Retained Earnings" check box is used that the period 0 values are still included so that the file will balance.
- An error when trying to print the "Subcontractors Remittance Advice" when WHT is activated has been resolved.
- The invoice dates when using the print range function on "Requisition Based Hire" have been corrected.

# August 2023

#### 23.0828

- A new paging option for 1000 and 2000 items has been added to the slick grid paging options. Please note that setting the item count to these higher levels may cause the grid to load slower.
- A direct excel export has been added to the "Plant SMR" slick grid.
- The "Plant Returns and Location" report has been updated to take account of when more than the standard 12 periods are used in a financial year.
- The decimal settings on the new "Bank Reconciliation" have been updated to use the home currency decimal settings.
- The "Stock Item" search has been updated to include searchable attributes.
- The "Approval Master" has been updated to only show items pending approval for organisations that the logged in user has access for.

**终 RIB BuildSmart** 

The "Contacts" screen has been updated to the new look.

## 23.0821

An error that was preventing adding notes to plant items has been corrected.

- Two new fields have been added to the "Cost Budget Report", the "Act %" is calculated using Actual plus Accruals and the "Con%" is calculated on Actuals, Accruals and Commitments.
- The "Saudi Debtors Invoice" has been updated to include the IBAN and Bank Account name.
- The "Saudi Debtors Recon Invoice" has been updated to include the IBAN and Bank Account name.
- The header "Save" icon on the "Workflow Links" screen that was not working has been fixed.
- A "UOM" field has been added to the "Non-Candy Purchases" user defined export.
- A check box to "Exclude WIP and Retained Earnings Current on Excel Export" has been added to the "Full Trial Balance" report selection screen.
- A potential issue on the "Stock Take Master" if columns were hidden from the grid has been resolved.
- The "Debtors Invoice" listing screen has been updated to allow the display of more than 2 decimals if this is set on the organisations home currency.
- An issue that was preventing passwords being set to more than 15 characters has been fixed.
- A new web API for the creation of "Contracts" has been released.
- A field that was incorrectly displayed when adding a new line to a "Debtor Invoice" if intercompany is not activated has been hidden.
- A description filter has been added to the MRP master.
- The "Bank Listing" grid has been updated, with the "Ledger Name" header corrected and a new column for "Ledger Code" added.
- The rounding function on "Subcontractor Recons" has been updated to correct instances where sub-decimal rounding was not being handled correctly causing a difference on the final total of the recon.
- The new "Cheque Printing" setup and printing functions have been released to remove the need for active X controls. Please note this will require the re-configuration of the cheque layouts. The new process will not allow for the generation of a remittance section to be printed, this should be generated from the BuildSmart "Remittance Advice".
- The "Bulk Stock Requisition" date validation has been updated to work using the user's active session and not the organisations default session.

- The validation of quantities when processing a "Yard Stock Return from a Debtor" has been corrected.
- The status field has been added to the "Contract Master" grid.

## 23.0808

- The "Journal" report has been updated so that it will show the last approver regardless of if a workflow is used or not for the approval process.
- A duplicate "Print PDF" check box on the "Cash Book" report has been removed.
- The VAT column on the "Job Card" will no longer be suppressed if the "Hide Ledger code, Unit, Quantity, Rate and Discount" option is selected on the report configuration.
- The creation of a "Debtors Invoice" has been updated to consider an organizations use of master file prefixes.
- An error when trying to create a new contract where an ampersand  $(8)$  is used in an organisation name has been resolved.
- The "Snapshot" Excel reports have been updated so that they will work if BuildSmart is published with a custom port number.
- The "Attachment" icon has been added back to the "Contract Master" listing.
- An issue on the "New Bank Recon" where items selected for submission were not being correctly flagged as submitted has been resolved.
- The "Saudi Debtors Invoice" has been updated.
- The user defined import for "Transaction Types" has been updated so that it does not affect existing role access. Please ensure that the script for the import is rerun.
- A second error on the "User Defined Imports" relating to a missing EID column on shared servers has been resolved.

 A potential issue on the "Batch Edit" that could result in null ledger and or creditor codes being updated on transactions has been resolved.

#### 23.0801

- The "Debtors Invoice Print Range" function has been updated to prevent the duplication of allocations on the header.
- The "Full Trial Balance" report has been updated to correct an issue where some summary values were not being generated.
- A change has been made to the "Plant Based Hire Invoice" so that the lang files can be used to adjust the report header.
- A change has been made to the "Debtor Invoice" so that the Invoice No field can be modified via the lang file.
- The "Activity Budget Variance" report has been updated so that it can be pulled for previous years.
- An issue on the "Subcontractor Contra" when multi-tax is enabled has been resolved.
- The "Yard Stock Transfer Note" has been updated so that the debtors name will be printed when a return is processed from a debtor.
- The "Dash Trial Balance" that was not reflecting all currencies has been corrected.
- The "Bank Voucher" report will now only be generated after a debtor payment has been captured if automatic vouchers are activated.
- A login error for users with an apostrophe in their username has been corrected.

# July 2023 23.0725

- A calculation error on both the "Stock Take" posting and report if the adjustment quantity was directly captured has been corrected.
- A direct excel export has been added to the "Stock Take" screen.
- It is now possible to view attachments on "Fixed Assets" that have been scrapped/sold.
- An option has been added to the "Subcontractor Variation Order" report configuration to reflect the original order number on the purchase order.
- The date post validation that was omitted from the "Bulk Stock Requisitions" has been added back.
- A potential error when making use of "User Defined Imports" on shared servers running both old and new versions of BuildSmart has been fixed.

#### 23.0719

- The status column on the "Journal Listing" grid has been changed to a drop down.
- The "Automatic Request for Credit" has been extended to work when multi-tax is activated.
- An error when trying to edit a contract master caused by version 23.0717 has been corrected.

## 23.0717

- The reconcile invoice icon on the "Pending Invoices" screen has been updated so that it no longer uses the edit icon.
- The bank listing screens have been updated so that the "Master Add/Edit" user setting is not needed to add or edit bank accounts.
- The validation when trying to add a new asset has been corrected to validate against the asset table and not the plant table.

**终 RIB BuildSmart** 

 A problem when trying to add more than one additional cost to a hire requisition has been corrected.

- An issue that was preventing the saving of an organisations alternative home currency from the "Welcome Image" screen has been corrected.
- An issue where plant returns could not be captured for plant items ending in a full stop has been resolved.
- The column alignment on the "Contract Valuation" screen has been improved.
- A potential fix for an error message being displayed when initially logging in relating to not being able to connect to SQL has been released.

- An incorrect menu redirect on the "Yard Stock Levels" report that indicated the report had been removed has been corrected.
- The "User Defined Import" process has been updated so that the temporary table data created is filtered per EID.
- The "Batch Utility" has been updated so that it will use the user's active period and not the organisations default period to determine if an item can be moved to a prior period.
- A potential error when processing "Stock Transactions" to plant items due to a missing database column has been resolved.
- A potential rounding error on "Contract Valuations" that caused a 1cent adjustment entry has been fixed.
- Paging and filtering have been added to the "Edit Job Card" grids.
- A select all check box has been added to the "New Bank Recon" so that all entries can be flagged as presented.
- The 5000-item limit on the "Stock Copy" function has been removed.
- The look of the user "Change Period" screen has been updated.
- The filters applied to screens accessed via "Shortcuts" have been updated so that they are applied in the same way as if the screen is accessed via the main menu.
- The search and validations on the "Stock Transactions" page have been updated to account for stock issues/returns to/from Debtors and Subcontractors.
- The import icon has been added to the "Creditors Masters" grid if the user defined imports script has been run.
- The "Account Revaluation" screen has been updated to allow the use of values greater than 1,000.
- A potential issue where the select all check boxes on the "Payment Batching" screens would be greyed out once used has been corrected.

## 23.0703

- The import invoice icon has been added to the "Debtor Invoicing" master screen.
- An error when trying to load the "Debtor Invoicing" master screen caused by version 23.0630 has been fixed.

# June 2023 23.0630

- The numeric masking that was temporarily removed from the "Contract Valuations" / "Debtors Recon" has been added back.
- The "Subcontractor Reconciliation" has been updated to allow the capture of negative values.
- The "Contract Valuation" / "Debtors Reconciliation" has been updated to allow the capture of negative values.
- Potential rounding issues on the "Subcontractor Reconciliation" related to sub decimal rounding has been corrected.
- A potential posting error due to rounding on contra charges on the "Subcontractor Reconciliation" has been resolved.

- A potential new period issue on the "Subcontractor Reconciliation" due to the recon definition setup has been resolved.
- The old redirects to indicate that deprecated reports and functions are no longer available has been added back.
- The project code has been added back to the "Contract Master" list.

- The "G1 Cash Book" report has been updated to remove an R symbol from foreign currency transaction conversions.
- An issue that was preventing the saving of the organisation currency and the income statement average exchange rate has been resolved.
- An issue on the "Approval master", where approving a requisition from another organisation could result in the allocation of the incorrect order number has been resolved.

#### 23.0626

- Additional fields for the Allocation, Cost code, Creditor/Subcontractor/Debtor and Ledger code have been added to the "G1 Vat Report" excel export.
- "Greater than" and "Less than" filter options have been added to the date fields on the slick grids.
- "Ctrl + C" can now be used on all slick grid fields, even if they are not editable, to select the contents of the field. "Ctrl  $+$  V" can then be used to paste the value into a search filter.
- The redirect after having edited an assets finance has been corrected to display the new "Fixed Asset Master" listing.
- A posting error when trying to post a split line transaction to a contract with a fixed exchange rate has been corrected.
- Further enhancements to the "Accrual" calculation and posting speed have been made.
- A change has been made to the stock search" on the "Stock Transactions" page to enable users to process stock transactions for Yard stores.
- The numeric input masking that was temporarily removed from the "Subcontractor Reconciliation" has been added back and is now aligned to the input masking selected for the organisation.
- The "Import BOQ" function has been added back to the "Subcontractor BOQ" screen.

## 23.0620

- The "Plant Fuel" report has been updated so that if a quantity has been captured as 0 the consumption will not be calculated the value will be left blank, this has been done to prevent divide by zero errors.
- The "Special Character Report" query has been updated to try to prevent time-outs when querying large tables such as the Transactions and Order Items.

## 23.0619

- An error when trying to save BOQ items on a "Subcontractor Recon" with quantity values greater than 1000 has been fixed. Please ensure the Org Parameter for the thousand separator has been set to use a comma.
- A potential print error when generating the "Subcontractors Payment Advice" were a valuation number of 0 has been used has been resolved.

## 23.0615

 The line spacing on the body of the "Debtors Invoice" has been adjusted so that where possible a second page is not used just for the invoice footer.

- The "Dash Trial Balance" has been updated so that it can handle more than 12 periods.
- The "Candy Import" screen has been updated to better handle the potential saving of special characters in the filters.
- The redirect once a "Debtors Invoice" has been emailed has been corrected to take the user back to the new "Debtors Invoice" screen.
- The spelling on the "Debtors Master" for contact has been corrected.
- The debtor selection when processing "Yard Stock" transfers with internal transaction arrays activated has been corrected.
- The auto-complete function for all date fields on both Subcontractor and Debtor recons has been added back.
- The plant validations for multi-organisation fuel issues to contracts and plant via both the "Stock Transactions" and "Bulk Stock Requisition" processes have been corrected.
- The ability for users to edit job card items who are not flagged as "Workshop Administrators" has been corrected.
- An issue on the "Plant Master" that was preventing the category from displaying correctly or being updated directly in the grid has been corrected.
- The "Batch Edit" screen has been updated to allow users to change subcontractor and debtor codes on the control ledger entries.
- The input masking on the valuation and certificate fields on "Subcontractor Recons" has been removed.
- A new option has been added when importing a bank statement for the "Bank Reconciliation" to ignore date, when activated the auto-reconcile process will do the matching on the reference and amount only.
- A potential forex conversion issue where a separate bank rate is used has been corrected on the imported "Bank Reconciliation".
- The "Contract Budget" and "Overhead Budget" screens have been converted to the new look.
- The tool tips on the "Debtor Recon Definition" and "Subcontractor Recon Definition" screens have been updated.
- The "Pending Invoice" screens have been updated so that they will no longer allow the allocation of items to inactive users.

# April 2023

#### 23.0424

- The "Special Character Report" process has been updated to ensure only entries with the affected character are updated.
- The "SSO" login process has been updated to ensure that the Last Login field on the Users table is updated.
- The organisation selection function on the "Consolidated Cost" report has been corrected.
- The column order for the "Plant Hire Plant Rates" user defined excel import template has been corrected, please rerun the script for the import after the update to ensure the fix is applied.
- The "Account Revaluation" process has been updated to ensure it can always use 6 decimal places.
- The "Income Statement by Attribute" report has been updated so that the Forecast header is renamed to Forecast / CTC. In addition, no variation calculation between the CTC and Budget will be calculated for Contract lines.
- A potential line duplication between pages on the "Full Trial Balance" has been corrected.

#### 23.0403

- The base "Automation" stored procedures have been updated to allow for the automated import of csv files via "User Defined Imports".
- The payment batching process has been updated so that "Locked" items are not included in the totals even if they are due.

**终 RIB BuildSmart** 

 A change has been made to the "Organisation", "Creditor" and "Subcontractor" banks so that fields such as the Branch, IFSC, SWIFT, IBAN and BIC codes are no longer mandatory.

 The transaction description when a "Stock Take" is posted has been changed to "Stock Take Adjustment".

# March 2023 23.0328

- The date format on the "Pending Invoice" export has been corrected.
- The script for the "Job Card Labour" import has been updated to account for instances where different divisions may have the same job card number.

#### 23.0320

- A potential error when creating new subcontractors if making use of CIS has been resolved.
- The excel export on the "G1 Subcontractor Transactions" has been updated so that the contract name is correctly included.

#### 23.0313

- The "Bank Voucher" has been updated so that it will reflect the extended transaction reference if this has been used.
- The "Payment Schedule" report has been updated so that the header reflects the correct period.
- The end date for the United Kingdom "CIS" submission has been corrected.

#### 23.0306

- A potential issue when trying to save or navigate away from a MRP that would lock the record, caused by depreciated browser functions has been resolved.
- A new user defined export script for "Transactions after period end" has been released. The export can be used to trace transactions that have been processed after any of the period end types have been run.
- The user defined export for "Asset Category Reconciliation" has been updated to account for multi-currency.
- The user defined export for "Orders with Attributes" has been updated so that it can be run to either include or exclude orders for child organisations.
- The CIS extract for the United Kingdom has been updated to allow the override of figures if needed.

# February 2023 23.0220

- It is now possible to generate an "MRP" to a "Job Card" with 0 costs.
- A potential issue where the description for "Yard Stock" items and the rate were not being populated when typing in the code due to very large hire rates has been resolved.

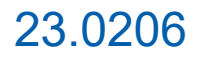

- A potential issue when trying to retrieve attachments with an underscore in the name has been resolved.
- A new "Ledger Code" user defined export script has been released.
- A new user defined import for "Plant Additional Costs" has been released.
- The "BEE V2" user defined exports have been updated so that if no BEE Level is set on the master file, then it will no longer default to level 0.
- The date used for journals created directly from the "Bank Reconciliation" can now be edited.
- An issue where journals created directly from the "Bank Reconciliation" were using a division code instead of ID has been fixed.
- A potential issue where attributes with a full stop in the name on the new slick grids has been resolved.
- A potential posting error on "Subcontractor Reconciliations" due to a VAT split has been resolved.
- An incorrect validation on the Detailed Contract Cost report when filtering by a contract and creditor code has been resolved.

## January 2023 23.0107

 An issue where the incorrect invoice numbers were being assigned to "Requisition Based Hire" has been resolved.

#### December 2022

#### 22.1206

- An issue on the "Stock Transfer" process that was preventing the transfer note from being saved has been resolved.
- A potential "Divide by zero" error on the "Requisition Based Plant Hire" invoice has been resolved.

## 22.1205

- Two new user settings have been added for "Allowed to create Req Based Hire Proforma invoices in bulk" and "Allowed to post Req Based Hire Proforma in bulk". When activated the user can convert all captured returns to proforma's at once and then post all proforma's at once from the "Req Hire Listing" screen.
- The "Subcontractors CIS" report and return has been updated so that subcontractors with 0 value are supressed, this means all Subcontractors can remain ticked for the CIS submission and only those with values for the period will be reported on.
- A new user setting for "Block Creditor/Subcontractor items for payment" has been added, when activated for a user any item that has not been added to a payment batch can be blocked by clicking the "Padlock" icon from the "Transactions" slick grid available from the Creditors and Subcontractors master file screen. These blocked entries will not be available for selection in a payment batch until the block is removed.
- A new user setting for "Unblock Creditor/Subcontractor items for payment" has been added, when activated the user can release previously blocked items for payment.
- It is now possible to reallocate all open and partially reconciled pending invoices in bulk via the "Users" screen.

**终 RIB BuildSmart** 

#### November 2022 22.1128

- The "Plant Returns and Location" report has been updated so that it only reflects active plant items.
- The "Revised Budget" figure has been added to the Subcontractor Reconciliation "Payment Advice".
- The "Debtors Statement" has been updated so that the "Bus Reg" label is not forced to upper case.
- The posting of "Req Based Hire Additional Costs" has been updated so that the Debtor code reflects on the additional cost revenue leg.
- The "Organisation" user defined import has been updated so that all fields from the "Org Parameters" screen are all available for import.
- Direct excel export's have been added to the "Asset Master" and "Depreciation Schedule" reports.
- A change has been made to the "Accrual Post" function so that if the posting is done at a summary level the full details are stored in a separate table in the database.
- A change has been made to the "Debtors Payment" screen so that when a payment is posted the "Bank Voucher" is automatically generated.
- The way in which the "VAT Description" is handled on the "Debtors Invoice" has been re-worked, so that if this option is not activated no additional lines are added to the invoice print out.
- A direct excel export has been added to the "Overhead Budget Variance" report.
- A new ledger code setting has been added for Overhead and Contract ledger codes for "Enable Plant Hire". If activated the ledger will be available for selection with processing both Requisition and Plant based hire, by default all Overhead ledger codes will have this activated to align with previous way the drop down was populated.
- A print overlap on the "CIS Return" has been corrected.
- The "Bank" dropdown on the "Debtors Payment" screen has been updated so that it only reflects ledger codes if there is an applicable bank in the organisation.
- The "UAE VAT" user defined export has been updated to handle "park and post" entries better.
- An error when trying to extract EFT's via the old "Electronic Transfer" extraction process has been resolved.

- A new "Plant Hire Invoice Overview Return level" user defined export has been added.
- A new graph showing the total life to date hour from "Plant Based Hire" has been added to the "Contract Dashboard".
- The snapshot ID has been added to the manual excel export.
- A potential VAT rounding issue when trying to post a "Subcontractor Reconciliation" where the VAT drop down is not activated has been resolved.
- A new report configuration option has been added to the "Debtors Invoice" to show the VAT description. If activated the VAT description for each line will print below the item description aligned to the right.
- A direct excel export has been added to the "Fixed Asset Tax" report.

## 22.1114

- Direct excel exports have been added to the following two "Yard Stock" reports: "Cost Allocation Summary" and "Stock Store Movement".
- Some changes have been made to the "Intercompany Plant Hire" posting if the entry is posted via a journal. The date of the journal will now match the date of the invoice. The transaction description will provide more detail including the invoice number, plant item and which organisation the posting has originated from.
- A filter for the "Status" column has been added to the "Requisition Based Hire" master list.
- Paging has been added to the "Requisition Based Hire", plant return capture screen to improve the screen response time.

**终 RIB BuildSmart** 

 A potential home currency rounding issue on "Invoice Reconciliations" for stock items with additional costs has been resolved.

- Direct excel exports have been added to the following two "Ledger Reports": "Income Statement [Attrib]" and "Detailed Income Statement".
- A new user defined export for "Life-to-date Master File Transactions" has been released.
- An error on the debtor search function has been corrected.
- An additional check has been built into the "Pending Invoices" to validate the "Partially Reconciled" status, to check not just against unreconciled deliveries on the same order, but also the value reconciled for each pending invoice loaded.

- The following lookup functions have been converted to the new process: "Subcontractor Valuation", "Bulk Stock to Contracts", "Plant Based Hire – new batch creation", "Creditor and Subcontractor Payment Batches".
- An error when trying to print a "Journal" from version 22.1031 has been resolved.
- It is now possible for bank accounts to be flagged for "Allow Intercompany Payments and Receipts" this is done by editing the Bank. Once activated, the account will be available for selection when creating payment batches or receipting debtor payments from other organisations. Note access to use these banks is limited only by the inter-company setup.
- The "Stock Take" posting has been converted to a stored procedure.
- Two new automation scripts for "Order Notification" and "Change Order Notification" have been released.
- The "Credit Limit" field has been added to the "Order Invoice Summary" user defined export.
- The non-functional "Control to Ledger" selection for the "Debtors and Subcontractors WHT" control codes have been removed.
- The "Ledger Code" lookups on the "General Register" have been fixed.
- Direct Excel Exports have been added to the following "Yard Stock" reports: "Contract Summary", "Yard Stock Hire" and "Stock Movement Report".
- The direct excel export for the "Full Trial Balance" has been updated so that only a single line is returned for each ledger code.
- A new "Debtors Consolidation Code" has been added to the "Debtors Master". When this is populated when generating a statement, either via the traditional print process or via email the value for all Debtors with the same consolidation code will be combined into a single output.

## 22.1102

- A missing dialogue that was preventing the "Bank Recon" from loading has been fixed.
- An error on the "Period Remittance Advice" from version 22.1031 has been fixed.

## October 2022 22.1031

- If a journal is approved via a "Workflow", when fully approved the last monetary approver will be displayed at the end of the "Journal" print out.
- It is now possible for "Technicians" and "Operators" to be flagged as "Inactive", when this is done, they will no longer be selectable from the relevant drop downs when processing "Job Cards", "Daily Labour Costing" or "Plant Based Hire". Note due to this change the ability to "Delete" these items has been removed. If needed they can be made active again.
- The "Generate Multiple Batches" function for "Requisition Based Plant Hire" has been updated. The process will now only create batches for the active organisation, in addition a batch will only be created if no existing batch for the current period exists.
- An excel export has been added to the "Plant Fuel Report" report.
- A new "Budget Avg" exchange rate has been added to the "Income Statement [Attrib]" report, this allows for the "Budget" figures to be converted at a different rate to the "Actuals".

- The "Debtors Invoice" report has been updated so the "Home Currency VAT Amount", for forex invoices when running on the "Gulf" spec and making use of the "Print Range" option reflects correctly.
- A potential validation error when creating a journal from the new "Bank Reconciliation" where there are blank references or divisions has been corrected.
- Additional Web API access rights have been released for the following processes: "Importing a Debtors Invoice", "Importing a Journal", "Viewing the Plant master data", "Viewing the Stock master data", "Importing a Standard Requisition", "Getting an Order List", "Creating a Bulk Stock Requisition" and "Importing Attachments".
- An incorrect warning when trying to save a "Subcontractor Contra" using multi-tax has been fixed.
- A potential rounding difference from the "Profit Allocation" process has been resolved.
- It is now possible to see the automation settings for the "Pending Invoice" notifications.
- An issue that was preventing the generation of the "Debtors Invoice Listing Excel Export" has been fixed.
- The SQL connection settings on the "Subcontractors Remittance Advice" have been updated.

- New fields have been added to the "Contract Master" for "Approved Variations" and "Unapproved Variations".
- A new check box has been added to the "Candy Budget Import" screen to "Update Contract Master Cost and Revenue". When ticked the values from the budget import for "Estimated Final Cost", "Estimated Final Revenue", "Approved VO's" and "Unapproved VO's" values will be updated to the "Contract Master". Note the "Estimated Final Revenue is based on the "Candy Final Selling Amount" including the value for "Approved VO's" but excluding "Unapproved VO's".
- The division lookup on journals has been updated so that it only shows the active divisions.
- It is now possible to replace the wording on the "Creditor and Subcontractor Remittance Advice" from "EFT/Cheque reference" to a more appropriate local term. To active this, select Dashboard > Server Status > Additional Scripts. Run the "Payment Method Alternative Remittance Description" script. This will add an attribute to the Creditor and Subcontractor master where the alternative description can be set. To add new options into the drop down the attribute needs to be edited so that additional options are added to the drop down.
- A large-scale change has been made to the "Date warning" messages to prevent the message getting stuck in a loop that prevents it from being closed if an incorrect date is captured.
- An issue on the "Subcontractors Reconciliation New Period" process that resulted in the BOQ links being dropped if the user was not able to edit the links has been resolved.
- The "Outstanding Orders by Contracts" and "Outstanding Orders by Divisions" automations have been updated so that they work correctly when no "Contract/Division" is selected in the automation setup.

## 22.1017

- A potential error when importing or updating users and including the new "Bulk Stock / Transactions link to Resource", "Exceed Resource Item Quantity", "Exceed Resource Item Rate" and "Exceed Resource Item Budget" user settings has been corrected.
- An error when trying to make use of the "Organisation Consolidation" function on some reports has been corrected.
- A potential error when generating the "Job Card Summary" report has been resolved.
- Any attachments added to a "Delivery" in Procurement will now be viewable from the "Invoice Reconciliation".
- The message displayed when a user exceeds the maximum log-in failure level set has been updated to make it clearer why they have been locked out.
- A "Report Config" option has been added for the "Purchase Order" to supress the "Order Expiry" fields from displaying. Note this is only applicable to the "Std\_po\_Update2021\_DN.rpt" report, which is the only supported version of the Purchase Order.

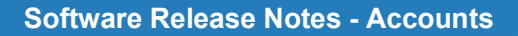

- The "Plant Search" function when processing an "Inter Company Bulk Stock Requisition" has been updated to display the "Plant Items" in the organisation to which the stock is being issued.
- The "Debtors Invoice Quick Edit" feature has been updated so that the "Cost Allocation" fields can also be updated for existing lines.
- A new automation script to report on "Order Items Expiring in X days" has been added. This automation is calculated based on the "Expiry Date" captured when creating the "Requisition".
- The "G1 Detailed Contract Costs" report has been updated so that if the "Life to Date" option is ticked, the prior year transactions are displayed in full.
- The size of the "Name" field on the "Payment Schedule" report has been increased to try and prevent the name from splitting over 2 lines where possible.
- An issue where a pop-up could not be closed, warning about the "Transaction Date" on the "Stock Transactions" page has been resolved.
- An issue on the "Period Remittance" report, that caused the report to not generate for "Subcontractors" has been resolved.
- The "Plant Return Reference" field has been added to the "Req Hire by Alloc" and "Req Hire by Contract" excel exports. The column headers of the "Plant Hire Header Reference" and newly added "Plant Return Reference" have also been clarified.
- Additional controls have been added to the "Stock Transactions" screen to ensure that when a "Job Card" is selected a valid "Job Card Ledger Code" is also set prior to submitting the transaction.

- The logos on the "Yard Stock Hire Invoice" have been corrected.
- A potential error when trying to post "Plant Based Hire" has been corrected.
- In-active divisions can no longer be selected when loading returns for "Plant Based Hire".

## 22.1003

- The spelling of "Payment Advice" has been corrected on the Debtor and Subcontractor recon print dialogues.
- The UK "CIS Monthly Report" has been updated to reflect the following additional details: the period the report is for; the end date and period; the Contractors UTR; the Subcontractor UTR's.
- The UK "CIS Statement" has been updated to reflect the following additional details: the Contractors name and address; the end date and period; the Subcontractors tax treatment and deduction rate.
- The "Plant Req Hire by Alloc" and "Plant Req Hire by Plant" reports now have a check box for "Show Completed Requisitions", when selected the return details for completed hire requisitions will be included in the report.
- The "Print Journal Status" report now has a "From" and "To" period selection to make it easier to ensure all journals for a period have been included regardless of the journal number or date.
- The Mauritius "Cheque Template" has been updated.
- The "Fixed Asset Master" excel export has been updated to include the asset status.
- Additional information is now displayed when adding an attachment, so the user knows where they are adding the attachment to.
- A change has been made to all the Accounts reports with how the temp table names are created to ensure users reports do not get mixed.
- The way in which the "Detailed Contract Cost" report summary option is generated has been changed so that it will run substantially faster.
- A change has been made to the "Accrual" function so that it runs faster when the "Stock Accrual" option is selected.
- The "Summary" block at the end of the "Detailed Contract Cost" report has been updated so that the "This Period" block reflects the same as is on the details when the report is run on a "Life to Date" basis.
- The "Bulk Stock Requisition" import has been updated so that it can handle intercompany fuel issues to plant.

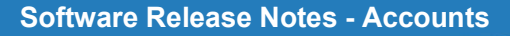

 Journals created via "Park and Post" have been updated so that the contract information is better carried on the additional legs of the journal.

# September 2022 22.0927

- The "Debtors Master File" screen has been updated to a slick grid.
- An error on the "Asset" search function when processing a "Fixed Asset Journal" has been corrected.
- When create a new "Candy Snapshot" the year and period will automatically default to the current ones.
- A new "Database Scripts" option has been added to the "Dashboard Server Status" this screen can be used to manually re-run database scripts to adjust tables and recreate stored procedures.

#### $\bullet$ 22.0926

- The Creditor and Subcontractor "Remittance Email" field has been added to the "Insurance Expiry" automations.
- Several field overlaps on the "Stock Transaction Details" report have been corrected.
- The "Out of Office" flags between Accounts and Procurement have been updated so that if a User if marked as "Out of Office" it will take effect in all organisations and for both the Accounts and Procurement modules.
- The date used when generating "Stock Accruals" from a "Candy Snapshot" has been adjusted so that these accruals will reflect on the "Snapshot".
- An error when trying to create "Recurring Journals" has been resolved.
- The "Debtors Master File" screen has been updated to a slick grid.

#### 22.0920

- An error on "Stock Issue to Overheads with a job card" has been resolved.
- A potential rounding difference on "Requisition Based Plant Hire to Debtors" on the VAT value has been resolved.
- The "Search" icons on "Bulk Stock Requisitions" that were non-responsive on version 22.0919 have been corrected.
- The following enhancements have been made to the "Pending Invoice" process:
- An "Order Search" function has been added to the "Pending Invoice Grid" and "Edit" screen, when used only orders with unreconciled deliveries for the selected Creditor will be displayed.
- A "Reconcile" icon has been added to the "Pending Invoice" grid, when selected the details from the pending invoice will be automatically updated to the "Invoice Reconciliation" screen.
- When a "Pending Invoice" is selected from the "Invoice Reconciliation" screen the following fields will now be automatically updated: Transaction Date, Received Date, Description Field, Terms as per the order header.
- When a "Pending Invoice" is posted the attachments from the pending item will be automatically allocated to the transaction and be available in the "Payment Batch" and on the "Creditors Transactions" on the Creditors master list.

#### 22.0919

- The "Debtors Invoice" has been updated so that if the option to reflect the VAT/GST as a percentage is selected, then the value from the tax setup will be used, instead of calculating the figure.
- The existing IBAN logic that was previously added to the "Standard Debtors Invoice" has now been added to the following invoices: "Debtors Recon", "Requisition Based Plant Hire Invoice", "Plant Based Plant Hire Invoices" and "Yard Stock Hire Invoice".

**终 RIB BuildSmart** 

The date sorting on the "Posted Dates Cheque" listing has been updated.

- A new automated "Bank Reconciliation", driven off an imported excel or csv bank statement that can automatically match items and process missing entries via a journal has been released. Please refer to the "The Bank Reconciliation Process" manual in the "Management Costing and Accounts" manuals for full details on how the new process works.
- If a delivery is captured via Mobi the user can now add a picture to the delivery, this image will then be available on the delivery lines in the "Invoice Reconciliation".
- The filed on the "Password Policy" for "Maximum Password Age" has been updated to allow the capture of the maximum age value of 999 days.
- The Australian "TPAR Report" and "TPAR Export" have been updated.
- When processing a stock issue to a contract either via "Bulk Stock Requisitions" or "Stock Transactions" the stock issue can be linked to a "Candy Resource Code", when posted the remaining quantities available for purchase or for future stock issues will then be adjusted. Note this must be enable at a user level. There are also settings once enabled for a user that will allow them to exceed the quantity, rate and total allowable.
- "Bulk Stock Requisitions" can no longer be deleted, instead they can be flagged as "Archived".
- Two new filter check boxes have been added to the "Bulk Stock Requisition" listing screen to "Include Archived", which will allow the user to see previously archived headers, and "Only Pending Issues", which will hide all requisitions that do not have pending stock issues.
- It is now possible to do "Bulk Stock Requisitions" where the cost is allocated to the contract and the fuel consumption is allocated to plant items in another organisation.
- A "Print" action icon has been added to the journal action column, this will allow users to directly print a journal without have to make use of the "Print Journals" function.
- A new setting for "Quantity Control Only" has been added to the "Store Setup", this is only available for selection on newly created stores. When activated the store will only be used to control stock quantities, the value for stock items purchased to the store will be allocated directly to the contract first as an accrual on delivery and then as an actual on invoice reconciliation regardless on if the items have been issued or not. Note these "Quantity Control Only" stores are also prevented from being used in the store transfer process.
- Additional controls have been added to the "Journal" creation process to prevent the possibility of duplicate journal numbers from being used.
- It is now possible to process the "Candy Actuals Upload" based off a "Snapshot" instead of from the live BuildSmart data.
- Access to view and edit "Snapshots" is now limited by a user's access to the contracts.
- If the "G1 Detailed Contract Cost" report is generated off a "Snapshot" instead of from the live data, this will be reflected on the report header.
- An issue when receipting a forex Debtors payment on an invoice and credit note together causing the bank home currency value to be incorrectly updated has been resolved.
- The spacing on the Saudi Aribia Debtors invoice for the contract name has been updated to prevent text overlaps.
- The text alignment on the "Bank Voucher" for the "Amount in words" has been adjusted.
- "Attributes" linked to existing fields and flagged as being searchable will now be displayed on the new search functions.
- The "Snapshot Cost Report" has been updated to pull the previous report values from the prior period and not just the prior Snapshot.
- A new workflow check box has been added for "Skip for Candy Resources", when activated if all line items on a requisition are linked to "Candy Resources" then that level of the workflow will not be enforced.
- The "Yard Stock Posting" routine has been converted to a stored procedure.
- The font size used on the date field on the "Remittance Advice" has been corrected.
- An issue that was causing an incorrect tax split when using multi-tax on a "Debtors Valuation" with retention has been corrected.
- The import process for "Plant Division Forecast" imports has been updated so that it runs faster.

**终 RIB BuildSmart** 

#### August 2022

 A potential transaction posting error referring to a "trim" function, if running on older SQL versions has been resolved.

#### 22.0829

- Journals created via "Park and Post, Intercompany transactions that have VAT/GST" have been updated so that the VAT/GST lines are handled correctly.
- A new organisation parameter has been added to disable the "Master file split" on "Park and Post" so that the resultant journals are not split by master file.
- A potential error on the "Invoice Recon Variance" user defined report/export where the same order number exists in multiple organisations has been corrected.
- A new action button has been added to the attachments screen that allows the items to be flagged for inclusion with the "Debtors Invoice Email" in bulk by first using the "Select All" check box and then clicking the "Include in E-mail" button. Note it is still only PDF attachments that are included in the actual emails sent.
- A change has been made to the "Cheque Printing" template to allow for the use of the newer Crystal reports.
- The "Debtors Statement" change to split "Advances" and "Retentions" on the statement that was supposed to be released in version 22.0815 has now been released.
- An issue on the new "Contract Valuation" print dialogue, that blocked the printing of historic "Contra Invoices" if there were no current contras on the valuation has been resolved.
- A new "Potential Settlement Discount" field has been added to the "Items Due for Payment" user defined export/report for Creditor items.
- The description on the bank leg for "Remittance Batches" will now include the Creditor / Subcontractor name as well as the code. This is also used to populate the description for "Post Dated Cheques" created from the "Remittance Batches".

#### 22.0825

- The way in which database changes are applied in both Procurement and Accounts has been updated so that the process is run directly from the Accounts module, this means both Accounts and Procurement MUST be updated together.
- A new minimum password length of 6 characters is being enforced for all BuildSmart users if there is no existing password policy. Any user with a password of less than 6 characters will be forced to update their password when they next login.
- A warning has been added to the login screen if no password policy is detected, this warning will remain until at least the password encryption has been activated.
- An error on the "Subcontractors Payment Advice" report has been corrected.
- A new control has been added to the login process that will limit how the EID's are displayed in shared server environments so that the incorrect URL can't be used.

## 22.0823

- A new report configuration option has been added to the "Subcontractors Payment Advice" to display the last monetary approver.
- The "Debtors Invoice Listing" report has been updated to ensure that "Contract Valuation" invoices are displayed even if there are no "Standard Debtor Invoices" for the debtor.
- An issue that was preventing the "Debtor Invoice Emails" from being generated in version 22.0822 has been resolved.

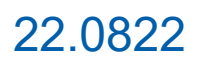

- An "Include Profit Taken" check box has been added to the "Budget Variance Revised" report.
- It is now possible to post a "Contract/Debtors Valuation" into a previous financial year by changing just the user's session period, provided they have access to post to prior periods provided there are no intercompany legs to the entry.
- A new flag option has been added to "User Defined Exports" to potentially block end users from changing filter values. This has not been applied to any existing exports/reports but may be used on new reports going forward.
- An issue that was preventing posted entries on the ledger transactions screen from changing to white once posted, has been resolved.
- A new "Report Config" option has been added to the "Debtors Invoice" to display an RCM message and remove the RCM VAT.
- A potential error on the "Pending Invoice" report, where Creditors were not linked to a select code has been resolved.
- The new print selection dialogue on the "Subcontractor Reconciliations" and the "Contract Valuations" will now automatically close once the "Print" button has been clicked.
- The "VAT" dropdowns, where no multi-tax is used, are all now left aligned.
- The following changes have been made to the new attachments screen: A "Download" icon has been added to each individual line so if wanting a single attachment, the check box no longer needs to be used. The "Confirmation" message after selecting to download an attachment has been removed as it added no value. Changes to the attachment grid layout will now be saved away, so that users can hide columns that they do not wish to see. An issue that was causing "PDF" files to now download using their original names has been resolved.

- The Debtors statement for the new Crystal reports has been updated to split the Retention and Advance values in the "Age Analysis" section.
- The G1 Contract Cost report has been updated to allow the use of the "Control Type" as a grouping option.
- The "Excel Export" on the G1 Debtors Transactions report has been updated to include the cost allocation of the transaction, if a single cost code has been used.
- A new "Transaction Search" feature has been added to the Creditors Master grid, this will allow users to search for any transaction linked to the Creditor regardless on if it has been matched or not.
- The new slick grid filters have been updated to prevent users from using special characters that prevent the grid from loading.
- A new user defined export for "Order Invoice Details" has been released, this provides the lineitem details for orders that have been through the invoice reconciliation process.
- A new user defined export for "Organisation User Procurement Role and Contract access" has been released.

## 22.0808

- The "Candy Resource Export" user defined export has been updated to include a UOM field.
- The Creditor and Subcontractor bank excel imports have been updated to allow for existing banks to be modified.
- The Journal "Copy From Batch" screen has been converted to a slick grid with a built in filter to more easily find the item to be copied.
- A new "Pending Invoice Listing" report has been added, this menu item must be imported and allocated to the required roles.
- An error on the "Copy Stock" function from version 22.0802 has been resolved.
- A change has been made to the "Cheque" printing so that it will work in Chrome and Edge.
- The OrgID, Year and Period have been added to the "G1 Vat Report" excel export.
- Several small changes have been made to the "Payment Batching" screens. The "Amount to Pay" column has been renamed as "Invoice Amount". The "Due" column will now be automatically populated with the outstanding value once the due date has passed. New subtotals have been added for the "Invoice Amount", "Paid to Date" and "Due" columns.

- A new "Status" filter has been added to the "Creditor/Subcontractor Remit Email" and "Debtor Statement" email screens to more easily track items that have failed to send.
- The "Discount/Mark-up" value for job cards can now be captured as a percentage, the value will default to what is set on the job card header.

- The "Plant Month End" posting routine has been updated to work in Chrome and Edge.
- A potential error on the "Debtor Invoice" copy has been resolved.
- The "User Defined Import" process has been updated so that the insert function can also create linked attributes for the new record via a single import.
- The default transaction reference for the "Import Journal" will now be proceeded with 'JNL' so that it matches the manual journals.
- A new setting is available on the "Subcontractor Remittance" selection screen to "Exclude Advances".
- The "Candy Snapshot" excel export has been updated to prevent duplicate resource lines where the resources are imported with the "Activity" detail.
- A pop-up message when trying to delete existing "Terms" that would not close has been resolved.
- A potential connection error on the "Debtors Delivery Note" has been resolved.
- It is now possible to make use of "SSO" in BuildSmart Mobi.
- PDF attachments will now open directly in the browser. A guide has been added to the "Accounts Admin" manual section to show how to make other file types also auto open after they have been selected for download.
- The "Approval" icon on the "Subcontractor Recon" listing screen that would not work if no "Workflow Approval" comment has been setup has been fixed.
- A potential error that prevented users from being able to approve items when using "SSO" has been resolved.
- A posting block on "Debtor Recons" where the work done equals the contra charge has been resolved.

#### July 2022 22.0719

- The printing interface for the "Subcontractor Valuations" and "Debtor Valuations" have been updated so that there is now only a single print icon, this will open a selection screen from which the user can select the reports needed and generate them at the same time.
- The layering of the "Login" page has been updated to ensure that the SSO button does not get hidden on smaller screens.
- An error in the lookups from version 22.0718 has been corrected.

## 22.0718

- The transaction posting process has been refined to increase the speed of the posting; this will be most noticeable on the large-scale postings such as the monthly "Accruals" posting.
- It is now possible to add multiple "Comment" lines to a standard Debtors invoice, the comments will be printed on the invoice in the order that they have been captured in.
- A new "Plant Invoice Overview" user defined export has been released.
- A new "Order Invoice Summary Contract" user defined export has been released. This export will only reflect the values for lines with a contract allocation.
- The "Debtors Statement" has been updated so that the "Balance Brought Forward" value is only printed on the first page of the statement.
- A new "Print Range" function has been added to the Debtors Invoice screen, this will allow a user to generate a range of invoices based on a Debtor or Invoice number sequence.

 The new "Attachment" process has been updated so that it will also work if IE mode is being used.

## 22.0711

- The "Voucher" report has been updated to make use of the currency decimal setting.
- The excel exports for the Creditor, Subcontractor and Debtor "Transactions" have been updated so the value for prior periods is summed into a single brought forward figure to better mimic the Crystal report.
- A foreign currency conversion issue on the "Contract Valuation" posting has been addressed.
- A potential posting block on the "Contract Valuation" where the work done and contra charge cancel each other out has been resolved.
- The "Stock Transaction Details" report has been updated so that the date column Is not partially cut off.
- An excel export has been added to the "Cash Book" report.

# 22.0707

- A potential conflict between Accounts and Procurement affecting the ability to approve items via a workflow has been resolved.
- A change has been made to the Debtor and Contract "Yard Stock Rates" to prevent a potential duplication.
- An issue when editing a "User Role" that could result in transaction types being unlinked has been resolved.
- The "Creditors and Subcontractors Outstanding with Bank Details" user defined export has been updated.
- The "Transaction Listing" excel export has been updated so that the currency exchange rate is included in the data.

## 22.0704

- A new button has been added to the Job Card capture screen for "Add Comment", when clicked the user is able to capture a comment of up to 200 characters. Comments captured on a job card will be printed in a comments section at the bottom of the job card, in the order that they have been captured in.
- The check box for "Disable Bank Check" has been added back to the "Organisation Parameters".
- A new User Defined Export for "Period Trial Balance Alternative Currency" has been added to the scripts.
- "Job Cards" generated directly from the "Plant Servicing" screen will now have the Plant number automatically allocated.
- A new "Clear and Calculate SC Liability" button has been added to the "Candy Snapshot Adjustments" screen. When clicked all previously captured Subcontractor Liabilities will be cleared and they will be recalculated based on the data from the Subcontractor reconciliations that are linked to Candy.
- The new "Creditors Master" slick grid has been updated so that linked attributes are correctly updated.
- The currency decimals on the "Creditors Transactions" grid, accessed from the new slick grid, have been updated to make use of the organisation's currency decimal setting.
- The extended transaction reference and the match reference have been added to the following direct excel exports: Creditors transactions, Subcontractors transactions, Debtor transactions and the Transaction Listing.
- The ledger transaction screen has been updated so that the decimals used in the gross debit/credit field are aligned to the currency being used.
- The attachment icon has been added to the "Approvals Master" screen.
- The "Attachments" process has been upgraded in the Accounts module. The new process allows the user to drag and drop multiple attachments at once, it is also possible to download all attachments from a master at once in a zip file, if a single item is selected for download, then it

will not be zipped. This process will also be applied to Procurement and Payroll in future releases.

- A validation error on the UK MTD tax submission has been resolved.
- It is now possible to add attachments to the "Plant Service's" on the plant category. Any job card created that is linked to the service will then automatically have those same attachments added to the job card.

## June 2022 22.0627

- The "User Defined Excel Import" for Creditor and Subcontractor Bank Accounts has been updated so that the validation for duplicate entries is done as a single warning and not on a oneby-one basis.
- A field for the "Due Date" has been added to the "Debtors Invoice" import.
- The "ABSA Cash Focus" EFT script has been updated.
- A "Mercantile" EFT script has been released so that the EFT file can be generated when running in Chrome.
- The "Fixed Asset Sale" process shas been moved to a stored procedure.
- The connection settings for the "G1 Transaction Listing" report have been updated so that the report will generate quicker.

#### 22.0620

- The "Stock Transfer Note" has been updated to include the transfer details.
- A new organisation parameter for "Calculate Creditors due date from Transaction Terms instead of Master File Default" has been added. When activated the "Due Date" used in Payment batches will be calculated using the terms captured when processing the transaction and not from the master file.
- The "Invoice Reconciliation" screen has been updated so that the "Terms" field is automatically populated once focus is changed from the Order number field to match the terms set on the header of the order.
- It is now possible to post a 0 value "Contract Valuation", so that when the period end is run it can be re-printed from the "Print History".
- The journals created when "Park and Post" is activated will now be split by Creditors/Subcontractor/Debtor code.
- The warning when reprinting cheques from "Payment Batches" has been updated to specifically mention that the transaction reference on posted entries will be updated.
- A potential error when generating reports and using the "All Levels" check box has been resolved.
- The accrual calculation process has been updated so that it runs faster.
- The email functions have been updated to ensure that the connection to the email server is made via TLS 1.2. The timeout setting has also been increased.
- The label on the "Subcontractor Payment Advice" has been changed from "From" to "Subcontractor Details".

#### 22.0608

 A change has been made to the database connection settings used on all the new Crystal reports to increase the connection speed and reduce the time taken to generate a report.

#### 22.0606

 Changes have been made to the "Candy Subcontractor Integration" in preparation to allow the import of headers and comments directly from Candy.

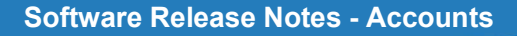

- A potential issue where "Candy page numbers" were being interpreted as integers has been resolved.
- The selection of "Subcontractor Remittance Batches" has been updated so that if the "Exclude Retentions" check box is ticked the items are excluded directly from the database query and not just excluded on-screen.
- Two new fields have been added to the "Cost Budget Report", the "Act %" is calculated on Actual plus Accruals and the "Con %" is calculated on Actuals, Accruals and Commitments.
- Four new BBBEE graphs have been added to the "Procurement Dashboards". The new graphs for "BBBEE Empowered vs Non-Empowered Spend", "BBBEE Spend by Status", "BBBEE Designated Supplier with >51% Black Ownership" and "BBBEE EME vs QSE vs Other" graphs can be added via the "Dashboard Scripts" page.
- A direct excel export has been added to the "Fixed Asset Master" report.

 An issue that was causing Ruleset based Contract valuations to post historic values has been resolved.

## May 2022 22.0530

- The SSO Authorization URI field has been increased to allow for the inclusion of a Tennant ID.
- The "Accrual" process has been updated to include unposted intercompany payroll journals.
- A direct "Excel Export" has been added to the following reports: "G1 Vat Report" and "Detailed Stock Transactions".
- A potential error when saving a "Subcontractors Remittance Batch" has been resolved.
- A change has been made to the saving of users to prevent the creation of duplicate login id's.
- The "Debtors Invoice" has been updated to ensure that header logos are correctly sized and also so that the full details of the "Contact" are displayed.
- The "Validate Login" process has been updated to correct potentially incorrect period 0 paid to date amounts due to a previous payment batch issue.
- The "Print" and "Run Force Balance" buttons that were not being correctly activated have been fixed.

## 22.0523

- The "Check for Invoice / Cheque Number" setting on the transaction type setup has been modified so that the check will now be done between all transaction type that have this setting activated.
- An error on the "EFT Extraction" where multiple EFT disks are specified for a single bank has been corrected to ensure the correct client ID is used.
- An incorrect previous period posting message on the "Debtor Recons" has been corrected.
- The "Debtors Invoice Listing" report selection has been updated to add and Invoice type selection.
- An issue that was preventing the use of the "Submit" button from inside of a Subcontractors payment batch has been corrected.
- The alignment of the capture boxes on the User setup screen have been adjusted.
- The contract number has been added to the excel export on the "G1 Creditors Transactions" and "G1 Subcontractors Transactions".

## 22.0518

 Changes have been made to the "Single Sign On" process to ensure case sensitivity is correctly handled.

**终 RIB BuildSmart** 

A posting error on "Contract Valuations" with a negative VAT total has been resolved.

- The Candy BuildSmart Subcontractor integration has been updated so that the BOQ Final Quantity is now linked to the Final Awarded Quantity in Candy.
- Potential user access issues on "Payment Batches" due to the single sign on change have been resolved.

- An issue related to the single sign on changes, that resulted in users not being able to save or period end the "Subcontractor Reconciliations" and the "Contract Valuations" has been resolved.
- The "Subcontractor Age Analysis" has a new option to reflect the Amount due, this excludes Retentions and Advances.
- An issue that was preventing the new "Creditors Master" grid from displaying has been resolved.

#### 22.0516

- The "Cost Type" report now has a From period selection.
- It is now possible to flag pdf attachments added to "Debtor Invoices" to be included in the invoice emails.
- The "User Defined Journal Import" has been updated so that if the line-item Trans Ref is left blank the journal number will be used on the line item levels.
- Attachments added to a "Subcontractor Recon" can now be viewed from payment batches.
- The "Payment Schedule" report has been updated to include the status of the bank account and the profile number. The report has also been converted to generate in landscape.
- Attribute filters have been added to the following reports: "Stock Master", "Stock Transactions Detail" and "Plant Master".
- The Customer ID has been added to the "Electronic Funds Transfer" drop down, to make it easier to identify which EFT should be used.
- It is now possible to copy and paste attribute data on the new Creditors grid using Ctrl + C and  $Ctrl + V.$
- Non-mandatory attribute details can now be deleted directly from the new Creditors grid.
- A potential posting error on the "Contract Valuation" has been corrected.

#### 22.0509

- An excel export function has been added to the following reports: "Plant Utilization", "Plant Ledger Summary", "Contract Ledger Summary", "Overhead Ledger Summary" and the "Full Trial Balance" reports.
- A script has been added to the validate login process to re-calculate the "Paid to date" values for invoices in an organisations current year to ensure the settlement discount has been correctly recorded.
- The "Pending Invoice Search" icon has been fixed.
- It is now possible to add an attachment to a "Pending Invoice" from the "Manage Pending Invoices" screen if this was omitted when it was initially created.
- A potential error where SQL could not open the database if a user was not allocated to their Home Organisation has been resolved.
- It is now possible to make use of "Single Sign On" to access BuildSmart via either Active Directory or Microsoft Identity Platform, details on how to configure this in BuildSmart can be found in the Accounts > Administration manuals.
- A potential WHT mismatch on the "Debtors Valuation" due to Contra Charges has been corrected.
- The first phase of the "Australian Project Bank Account" functionality has been released.

#### 22.0503

 When processing a Debtors payment to a post-dated cheque account the conversion rate and home currency fields will be populated, previously these were set to 0.

- The linking on the voucher listing screen has been updated to account for slightly different transaction type codes for "Internal Plant Hire" and "Contract Valuations".
- A potential error on the "Pending Invoice Notification" screen due to data type mismatches has been addressed.
- A potential divide by 0 error on the "Invoice Reconciliation Variance" user defined export has been addressed.
- An excel export has been added to the "Plant Details Cost" report.
- The Stock code has been added to the voucher print.
- The "Subcontractor Contra Invoice" has been updated to accept an alpha numeric cert number, that can be used in rule set based recons.

## April 2022 22.0425

- The "Contract Valuation" has been updated to prevent the valuation and Debtor number labels from being cut off.
- The "Debtor Invoice" has been updated to prevent the company registration label from being cut off.
- Excel exports have been added to the following reports: "Plant Hire by Allocation" and "Plant Hire by Plant".
- A new user defined export script for "Stock Issues to Contract" has been released.
- The scripted "Standard Bank New" EFT disk has been updated to consider the entry class captured on the EFT setup screen, previously this was hard coded to 61.

#### 22.0421

- An excel export option has been added to the "Subcontractors Commitment Analysis" report.
- "Print to PDF" check boxes have been added to various reports where they were previously missing.
- The "Creditors Remittance" posting has been updated to correctly handle the settlement discount that was not being added to the paid value.

#### 22.0420

- It is now possible for the automation process to attach an excel file to the email with the results instead of embedding the data into the email. Note separate scripts must be run for the automation procedures for this to be enabled and the automation type should be set to "Excel Email".
- The creditors bank details have been added to the detailed "Creditors Recon" report.
- It is now possible for a Subcontractors BOQ and VO BOQ to contain up to 9 levels of headers and comments for the BOQ items. To capture a header, use a UOM of H1 to H9, for a comment use a UOM of CMNT.
- The new Creditors and Ledger grids have been updated so that drop down attributes display as they used to on the old grids.

## 22.0419

- The standard "Debtors Invoice" has been updated to include the bank account name and IBAN number if captured and the "Bank details" are set to be displayed.
- The width of the quantity column on the "Debtors Invoice" has been increased.
- The order description has been added to the "Order Invoice Summary" user defined export.
- The UOM has been added to the "Orders with Attributes" user defined export.
- A potential error on the "Approvals Master" screen has been corrected.
- A new contract dashboard graph has been added for "Delivery Delay by Contract", this shows the average number of days taken to capture deliveries per month.

 A new contract dashboard graph has been added for "Cost by Activity", this shows the top 10 costs by activity.

#### 22.0411

- The "Store Transfer" process has been converted to a store procedure.
- An error in the "Bulk Stock Requisitions" where intercompany settings were not configured has been resolved.
- A potential issue on the "Stock Take Master" screen where the top row of the grid was partially hidden has been resolved.
- The FOREX conversion rate has been added to the "G1 Transaction Listing" excel export.
- Excel exports have been added to the following reports: "Creditors by Contract", "Subcontractor Recon Analysis" and "Subcontractor Retentions".
- A potential warning message loop on "Payment Batching" when there is either WHT or an overpayment has been corrected.
- The CATS SSVS NEW eft script will allow users to make use of the "Batch Description" field when extracting the EFT.
- A new UDR for "Bulk Stock Requisition Status" has been released, this shows the stock requisitions that have either unposted or outstanding stock issues.
- The UDR for "Order Invoice Summary" has been updated to include the Requisition Number, Requisition Subject and Required by date fields.
- The width of the VAT column on the "Debtors Invoice" has been increased slightly.
- The "Standard Voucher" has been updated to reflect the Stock Item code from a Creditors reconciliation entry.

#### 22.0405

- The transaction reference field for payment batches has been updated to make use of the extended transaction reference field to prevent characters being removed from the batch reference prefix.
- A potential Yard Stock posting error where the organisation id is more than 2 characters long has been resolved.
- A potential store transfer error if intercompany transactions were not enabled has been fixed.
- The lookup items when creating a new job card have been updated to the new search features.
- The Organisation ID and Name have been added to the Division search screen.
- The voucher number has been added to the "G1 Transaction Listing" excel export.
- An error on the "Post Dated Cheque" posting has been corrected.
- The back space, when editing a Subcontractor recon header, has been activated for use in Chrome.

# **March 2022**

#### 22.0328

- The spacing on the on the "Bank Voucher" has been updated so that the voucher number is not split over 2 lines.
- The User Defined Export for "Trial Balance Debit Credit Format" has been updated to include an option to exclude the WIP and Retained Income ledger codes, it also has a new alternative layout format available.
- An issue that was preventing the "Add Project" button from working, on the Project listing screen has been resolved.
- The "Bulk Stock to Contract" posting has been updated to a stored procedure.
- The "Print History" functionality has been added to the Ruleset based contract valuations.
- A potential SQL injection exploit has been resolved.
- The "Clear Loaded Returns" button has been moved to the very right of the Plant Requisitions Returns screen.

- An expiry date has been added to the old Update screen so that it will stop working as of 2 May 2022.
- The "Bank Branch Name" and "Bank Branch Code", which were switched on the contract valuation print out, have been corrected.
- All Accounts reports that do not have a print selection screen such as Debtor Invoices etc will now print directly to PDF if the new Crystal Reports is activated.
- A potential rounding error in foreign currency payments has been resolved.
- The spacing on the "Requisition Based Plant Hire Invoice" between the break down and penalty figures has been increased.
- A potential error when pulling the "Plant Master" report where division codes have been used has been resolved.

- An error on the "Ledger Month End" screen due to a missing table has been resolved.
- The dot net Debtors statement has been updated so that it correctly reflects the bank details.

## 22.0321

- The audit logging triggers have been updated to prevent potential SQL errors relating to nested statements.
- The "Fixed Asset Depreciation" posting has been moved to a stored procedure.
- A potential error on the "Snapshot Cost Report" due to a change in encryption has been resolved.
- A VB script error on the "Print Range" function on the Job Card master list has been fixed.

#### IMPORTANT NOTICE: 16 March 2022

The legacy BuildSmart update process, run by logging directly into BuildSmart, will be removed as of 1 May 2022. Prior to this date all clients will be required to install the new updater. A link to do this is on the legacy update screen and the step-bystep process is contained in the Accounts > Setup Administration manual "1.08 Administration – BuildSmart Updater".

#### 22.0315

- The new "Creditors Master" screen has been updated to take account of the user's active session year and not the Organisations default year.
- An issue on the "Bank Vouchers" where the header was not being displayed has been fixed.
- The new BuildSmart updater has been updated to automatically create the required Crystal reports application pools for Accounts and Procurement, to create these please open the updater and run a Procurement and Accounts update. Then log a support call for them to be activated.

## 22.0309

 By default, if the new Crystal reports are active, the report will be generated directly to a PDF, this will allow users to then print directly. It will also ensure the Crystal connections are correctly closed and prevent the report limit from being reached. The PDF check box can be unticked by users should they require to drill down into a report.

- A change has been made to run all net Crystal reports via their own dedicated application pool, please raise a support log requesting for this application pool to be created prior to activating the new Crystal reports.
- Additional clean-up routines have been added into the Crystal reports.

- The "External Fuel" screen has been updated so that inactive contracts are excluded.
- A potential issue on the old "Global Remittance" process where the entry could be split between years due to the bank leg using the incorrect year has been resolved.
- The Matching, EFT extraction, Remittance Batch Saving and Remittance Batch posting processes have been updated so that they are processed faster.
- There have been subtle changes made to the wording on the Debtor and Subcontractor recons.
- Additional logging functionality has been added to the Subcontract reconciliation process.
- An issue that was preventing the Subcontractor name displaying on the "Detailed Contract Cost" excel export has been resolved.

# February 2022

#### 22.0228

- The Plant lookup for "Pending Invoices" has been corrected.
- The "MRP" screens have been updated to consider a user's store access.
- The asset sub-category lookup on the asset reports has been corrected for instances where subcategories are duplicated.
- A potential error on the excel exports on older versions of SQL has been resolved.
- Various potential "Object Reference" errors due to cookie encryption have been resolved.

#### 22.0222

- The old export functions on the following reports have been added back. "G1 Creditors Age Analysis", "G1 Creditors Transactions", "G1 Debtors Age Analysis", "G1 Debtors Summary", "G1 Debtors Transactions", "G1 Subcontractor Transactions", "G1 Subcontractors Age Analysis" and "WHT Transactions".
- A fix for the new "Creditors Master" grid that was not rendering in version 22.0221 has been released.

#### 22.0221

- Changes made to custom plant hire rates will now be recorded in the log file.
- A report connection error on the "Debtors Delivery Note" when using the new Crystal reports has been resolved.
- A new user defined export showing the delivery address details has been released.
- The coded balance sheet has been updated to reflect an opening balance.
- A warning has been added to the EFT extraction process on remittance batches to warn if the EFT has been previously extracted.
- The "Order Invoice Summary" user defined export has been updated to show the creation date, status date, the first 250 characters from the requisition notes field and can also show up to 5 linked attributes.

**终 RIB BuildSmart** 

 The "Orders with Attributes" user defined export has been updated to reflect the order and required by dates.

## 1 1 22.0214

- A new "WIP Imbalanced Entries" user defined script has been added, when run and extracted the export will reflect all transactions where the contract lines do not balance to the work in progress entries.
- A new "Retained Income Imbalanced Entries" user defined script has been added, when run and extracted the export will reflect all transactions where the overhead and plant lines do not balance to the retained income entries.
- The new excel export function has been released for the following reports: "G1 Debtors Summary", "Invoice Listing" and "Withholding Tax Transactions".
- A filter to show only the "Active" or "Transactions only" Creditors has been added to the new Creditors listing grid, the filter setting is accessed via the ellipsis.
- A new period and posting error on contract valuations where the Nigeria spec is enabled has been resolved.

- The stock return process has been updated to correctly handle returns with mark-ups.
- A potential login issue if running in SQL 2012 has been fixed from version 22.0207.
- Some display glitches on the pending invoices have been resolved.

## 22.0207

- A link to download the new BuildSmart Updater, that works as a standalone application on the server has been added to the Update screen in BuildSmart. Over time the existing web-based updater will be discontinued. Details on how to use the new updater are contained in the Accounts > Administration > 1.08 Administration – BuildSmart Updater manual.
- A new "Pending Invoice" process has been incorporated into the BuildSmart "Invoice Reconciliation" processes. The pending invoice's function allows for the capture and tracking of invoices that have not been fully processed in the Procurement system. An overview of pending items allocated to users is available in both Accounts and Procurement, from the home screen after logging in. Full details on this new process can be found in the manuals section Accounts > Creditors > 2.07 Creditors – Pending Invoices manual.
- A "Pending Invoice Notification" automation script has been released to notify users when new pending invoice items are allocated to them.
- The "Pending Workflow Approvals" user defined report has been updated to include details as to how long the approval has been pending for.
- A potential issue on the "Subcontractors Reconciliation" when the loading icon did not disappear has been resolved.
- The Australian ABA EFT disk has been updated to make use of the reference field from Creditor and Subcontractor banks if no override reference is captured when processing the EFT.
- New excel exports have been added to the Creditors, Subcontractors and Debtor transaction reports.
- The "Indian GST with HSN codes" user defined export has been updated.

## January 2022 22.0131

- New notification dialogs have been applied to the "Subcontractor reconciliation" to ensure they are displayed in all browsers.
- It is now possible for the results from automations to be added as an excel attachment to the email rather than embedded in the email. Note to use this process the BuildSmart service must be updated and the new excel scripts applied and linked.

**终 RIB BuildSmart** 

The Status report has been updated to prevent page duplications.

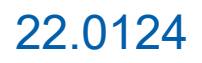

- An issue that was preventing the posting of intercompany "Bulk Stock Requisitions" has been resolved.
- The order of the "Back" and "Save" buttons when adding a line to a "Debtors Invoice" have been switched to match the header.
- The "Subcontractors Insurance Expiry Reminder" has been updated to also include the insurance date from the master file.
- A connection error on the "Status Report" has been fixed.
- An error when trying to post "Profit Allocation" has been resolved.
- A potential issue when trying to process a "Stock transfer" has been resolved.

- The following postings have been moved to stand alone stored procedures: Bank revaluation, Subcontractor and Creditors remittance batches.
- The "Validate Batch" option has been added back to the journal "Show menu" drop down when the action icons have been hidden.
- The navigation buttons on the "Stock Search" screen when running in Chrome have been fixed.
- A new automation script for "Creditors Insurance Expiry Reminder" has been released, this automation script works off date-based Creditor attributes.
- A potential GST/VAT difference on the Debtors Reconciliation when using multi-tax has been resolved.
- A missing confirmation dialog when importing a Subcontractor certificate in Chrome has been corrected.
- A potential delay when processing year ends on large organisations has been resolved.

#### 22.0110

- A new automation script to reset the "First Time Supplier" flag on the Creditors and Subcontractor master files has been released. When the script is activated, a new attribute will be created on the master files for "Date of first supply", if populated the "First Time Supplier" flag will be reset 365 days after the date of first supply when the automation process is run.
- The user defined export for "Subcontractor Recons, posted and paid with Contra" has been updated to by default only extract the data for active contracts.
- The sizing of the "Cost Type" report has been adjusted to show the "Profit / Loss" column on the same page.
- A change has been made to the Creditor and Subcontractor month end processes to allow the month end to proceed if there are still open payment batches.
- A potential duplication on the "Plant Story Line" report has been resolved where there were multiple plant returns with the same reference.
- Old navigation buttons on the "Beneficiary Banks" listing screen have been removed.
- An error on the "Budget Variance Revised" report when running the new crystal reports has been resolved.
- The error message handling on the new grids has been updated to provide more descriptive messages.
- The posting of payment batches has been updated to improve performance.
- The following posting routines have been updated and converted to stored procedures: Posted Dated Cheques, Fixed Asset Finance and Repayment postings, Bank Transfers, and the Stock Force Balance.
- A new API access screen has been released; this will support the ongoing work being done to introduce integration API's to BuildSmart.

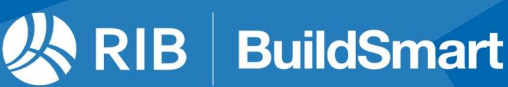